### **Paper 1543-2014**

# **Combining Type-III Analyses from Multiple Imputations**

Binhuan Wang, New York University School of Medicine; Yixin Fang, New York University School of Medicine; Man Jin, Forest Research Institute

## **ABSTRACT**

Missing data commonly occur in medical, psychiatry, and social researches. The SAS® procedures MI and MIANALYZE are often used to generate multiple imputations and then provide valid statistical inferences based on them. However, MIANALYZE is not applicable to combine type-III analyses obtained using multiple imputed datasets. In this manuscript, we write a macro to combine the type-III analyses generated from SAS procedure MIXED based on multiple imputations. The proposed method can be extended to other procedures reporting type-III analyses, such as GENMOD and GLM.

### **INTRODUCTION**

In medical, psychiatry, and social researches, missing data or incomplete data commonly occur due to various reasons, such as lost follow-up and nonresponses. Rubin (1976) classified missing mechanisms into three categories: missing completely at random (MCAR), missing at random (MAR) and missing not at random (MNAR).

Multiple Imputation was proposed by Rubin (1987) for making inferences on multiply imputed data, and has become the most popular method for analyzing missing data. Roughly speaking, missing values in the original data set are imputed independently M times to generate M completed data sets. Then a standard statistical procedure is applied to each complete dataset separately. Finally, all M analytical results are combined to form a single inference. Rubin and Schenker (1986) and Rubin (1987) developed a combining rule for parameter estimates from regression analyses. Li et al. (1992) proposed a method to combine p-values. SAS procedures MI and MIANALYZE are developed to implement these methods, which greatly facilitate the application of multiple imputations for researchers.

However, the current SAS procedure MIANALYZE is unable to summarize type-III analyses generated from SAS procedures, such as MIXED, GENMOD, and GLM, when they are executed on multiply imputed datasets. In the literature, there are different ways to calculate the sums of squares in order to compute F-test statistic and then pvalue; as discussed in Goodnight (1978) and Herr (1986), there are at least 3 approaches, commonly called Type-I, II and III sums of squares. (This notation seems to have been introduced into the statistics world from the SAS package but is now widespread.) The type-III test tests for the presence of a main effect after adjusting for the other main effects and their interactions with the main effect being tested, and therefore we should consider this type in the presence of significant interactions.

In this manuscript, to make PROC MIANALYZE applicable for summarizing type-III analyses from multiple imputations, we create a macro named "type3 MI mixed", which can be applied with PROC MIXED. Based on this idea, we can create similar macros for other SAS procedure reporting type-III analyses, such as PROC GENMOD and PROC GLM.

### **METHODS**

In order to combine type-III analyses obtained from multiple imputations, the main challenge is how to combine multiple test statistics which follow chi-squared distributions or F-distributions under null hypotheses. Fortunately, Raghunathan and Dong (2011) established a theoretical framework of combining random variables with Fdistributions in the setting of ANOVA.

Suppose that, in an F-test statistic obtained from a complete dataset, where  $s_N$  is the numerator mean squares with expectation  $\sigma_N^2$  and  $v_N$  degrees of freedom and  $s_D$  is the denominator mean squares with expectation  $\sigma_D^2$  and degrees of freedom  $v_p$ . Under null hypothesis  $\sigma_N^2 = \sigma_p^2$ , the ratio  $v_N s_N/v_p s_p$  is a pivotal statistic associated an F-distribution with degrees of freedom  $(v_N, v_D)$ . Based on M imputed complete datasets, there are mean squares  $s_N^{(l)}$  and  $s_D^{(l)}$  associated with degrees of freedom  $v_N^{(l)}$  and  $v_D^{(l)}$ , respectively,  $l = 1,...,M$ . Define  $A_N = \sum_l 1/s_N^{(l)}$ 

 $\Sigma_1 1/(v_N^{(1)} \times s_N^{2(1)})$  /M, and  $C_N = \Sigma_1 (1/s_N^{(1)} - A_N)^2$  /(M – 1). Similarly,  $A_D$ ,  $B_D$ , and  $C_D$  are defined for the denominator mean squares. By matching the posterior mean and variance, Raghunathan and Dong (2011) proposed to use  $F_{\text{MI}} = A_{\text{D}}/A_{\text{N}}$  as the multiple-imputation adjusted F-statistic with the degrees of freedom  $(r_{\text{N}}, r_{\text{D}})$ , where  $r_{\text{N}} =$  $2A_N^2/(2B_N + (M+1)C_N/M)$  and  $r_D = 2A_D^2/(2B_D + (M+1)C_D/M)$ .

Therefore, by invoking option "type3" in PROC MIXED, appropriate inferences can be drawn based on the above theory. Because the MIXED procedure allows for random effects, the resulting type-III ANOVA tables use different denominators in F-tests. To be specific, the column "Error Term" in the SAS output like Table 1 indicates the denominator used in F-tests. The developed macro can accommodate such differences.

This method can be extended to other procedures such as PROC GLM and PROC GENMOD. The type-III analyses from PROC GLM are based on F-tests, which are of a common denominator, the mean residual squares. Therefore, the method described earlier for PROC MIXED can be directly used for PROC GLM.

For GENMOD, the type-III analyses are a little different from those obtained by MIXED and GLM. In the output from GENMOD, the type-III analyses are based on likelihood ratio tests, which are chi-square tests instead of F-tests. It is straightforward to obtain corresponding formulas based on the above theory. To abuse the notation, assume  $\Lambda = v_{\rm NSN}$  is a likelihood ratio statistic associated with a chi-squared distribution with degrees of freedom v and note that actually  $\sigma_N^2 = 1$ . Therefore, we propose to use  $\Lambda_{\rm MI} = A_N^{-1}$  as the multiple-imputation adjusted chi-squared statistic with degrees of freedom  $r_N$ .

### **EAXMPLE**

We use the dataset named Sp, from the Example 56.1 in SAS online documentation for the MIXED procedure. The original data set is complete, and we randomly delete two values of the response variable Y to mimic a dataset with missing values. In this dataset, covariates Block, A, and B are categorical variables with 4, 3 and 2 levels, respectively. Thus, the MIANALYZE procedure cannot provide proper inferences on the effects of Block and A.

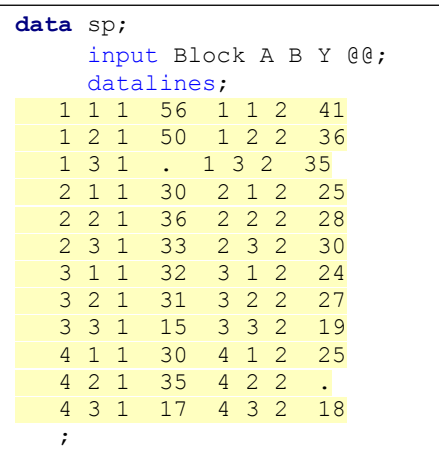

Firstly, the data setis imputed as follows:

```
proc mi data=sp seed=1305417 out=outsp;
      class Block A B;
     monotone reg (y);
      var Block A B y;
run;
```
Then we invoke the MIXED procedure by fitting the split-plot model with random block effects. Table 1 shows the type-III ANOVA table for the first imputed data set. Note that the F-tests of "A" and "Block" use a different denominator from others. Additionally, the data set containing the type-III table is generated by calling ODS, "ods output Type3=type3table".

```
proc mixed data=outsp method=type3;
      by _Imputation_;
      class A B Block;
     model Y = A B A*B; random Block A*Block;
      ods output Type3=type3table;
run;
```
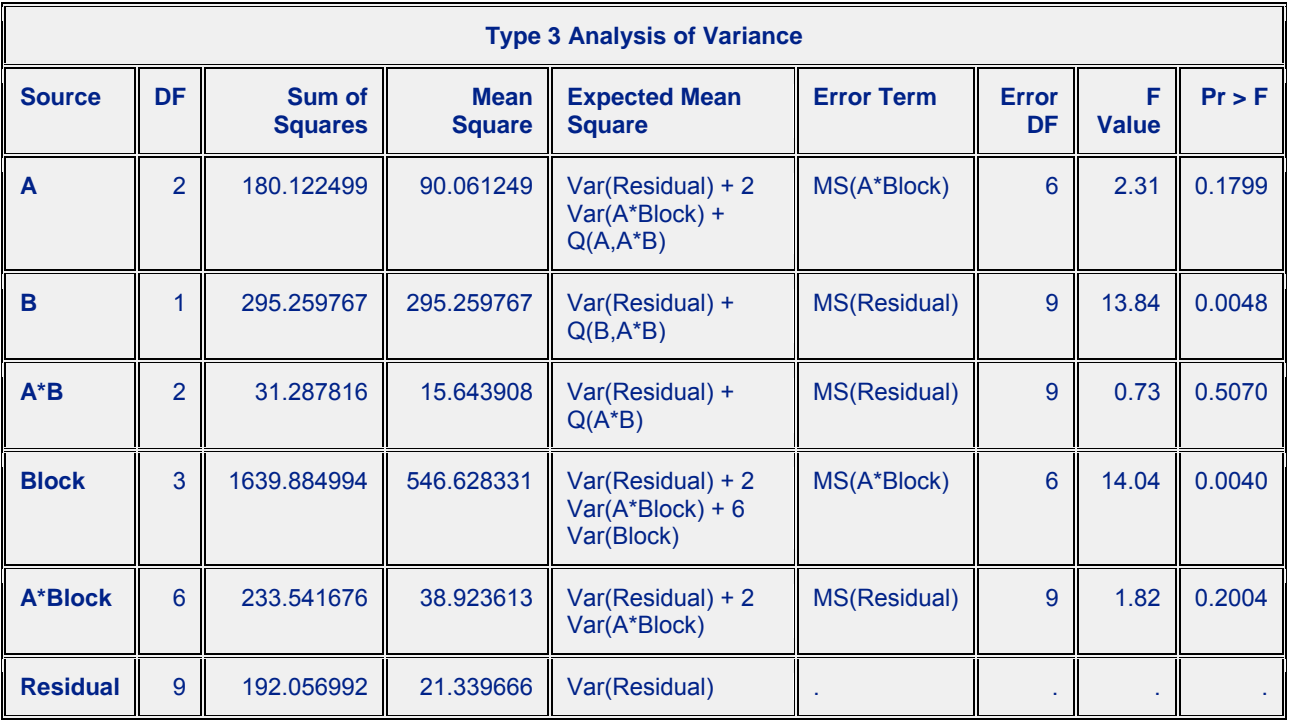

#### **Table 1: Type-III Tests Based on the First Imputed Data Set of Sp from PROC MIXED**

To implement the proposed method, we create a macro named "type3\_MI\_mixed", which can be used to summarize type-III analyses obtained from multiply imputed datasets. The proposed macro uses the dataset containing type-III table as the argument, for example "type3table" here. Then by invoking "%type3 MI\_mixed(type3table);", this macro automatically identifies denominators and numerators of F-tests and adjust them with multiple imputations. Table 2 shows the output summarized by macro "type3 MI mixed". The column "Source" shows all variable names, continuous or categorical; "# of imputation" shows the number of multiple imputations; "DF" shows the degrees of freedom of corresponding variables adjusted by the multiple imputation; "Error Term" indicates the term used as the denominator; "Error DF" shows multiple imputation adjusted degrees of freedom for the error term; "MI adjusted F" indicates the values of F-statistics adjusted by multiple imputations; "p\_value" presents p-values adjusted by multiple imputation. It is clear the F-tests for A and Block use a different error term from others.

### **SUMMARY AND CONCLUSIONS**

In this manuscript, we develop a method which provides multiple imputation adjusted type III analyses based on the MIXED procedure. The proposed method accommodates multi-level categorical variables and provided adjusted pvalues for overall effects of corresponding variables instead of separate levels, which cannot be addressed by the MIANALYZE procedure. Furthermore, we can extend methods developed here to the GENMOD and GLM procedures. Due to different structures of type III tables, proper changes are made in corresponding macros. Only the macro for MIXED procedure is presented in Appendix. We are pleased to provide other two if readers are interested.

| <b>Obs</b>   | <b>Source</b> | # of imputation | DF      | <b>Error Term</b> | <b>Error DF</b> | <b>MI</b> adjusted F | p-value |
|--------------|---------------|-----------------|---------|-------------------|-----------------|----------------------|---------|
|              | A             | 5               | 1.64189 | MS(A*Block)       | 5.37281         | 2.9873               | 0.13682 |
| $\mathbf{2}$ | A*B           | 5               | 1.23763 | MS(Residual)      | 6.39841         | 1.6808               | 0.24724 |
| 3            | A*Block       | 5               | 5.37281 | MS(Residual)      | 6.39841         | 2.3861               | 0.15168 |
|              | B             | 5               | 0.82907 | MS(Residual)      | 6.39841         | 14.2281              | 0.00969 |
| 5            | <b>Block</b>  | 5               | 2.56534 | MS(A*Block)       | 5.37281         | 11.9395              | 0.00912 |

**Table 2: Inference of Multiple Imputation Results of the Data Set Sp from PROC MIXED** 

### **REFERENCES**

Goodnight, J. H. (1980). "Tests of hypotheses in fixed effects linear models." *Communications in Statistics - Theory and Methods* 9: 167-180.

Herr, D. G. (1986). "On the History of ANOVA in Unbalanced, Factorial Designs: The First 30 Years." *The American Statistician* 40: 265-270.

Raghunathan, T. E. and Dong, Q. (2011). "Analysis of variance from multiply imputed data sets." Unpublished manuscript. Survey Research Center, Institute for Social Research, University of Michigan, Ann Arbor, Michigan. Retrieved from http://www-personal.umich.edu/~teraghu/Raghunathan-Dong.pdf.

Rubin, D. B. (1976). "Inference and missing data." *Biometrika* 63: 581–590.

Rubin, D. B. and Schenker, N. (1986). "Multiple imputation for interval estimation from simple random samples with ignorable nonresponse." *Journal of the American Statistical Association* 81: 366-374.

Rubin, D. B. (1987). *Multiple Imputation for Nonresponse in Surveys*. New York: Wiley.

### **APPENDIX**

```
%macro type3 MI mixed(type3table);
*Identify Terms as Denomiator*;
data type3table; 
*length Denominator $50;
set &type3table;
Denominator = trim(scan(ErrorTerm,2,'()'));
run;
proc freq data=type3table noprint;
where Denominator ~= ' ';
table Denominator /out=Denominator name;
run; 
*Identify Terms as Numerators*;
data error set;
set type3table;
keep _imputation_ source df MS;
run;
proc sort data=error set;
by source;
run;
data Denominator name;
set Denominator name;
rename Denominator=source;
run;
```
proc sort data=Denominator name; by source; run; \*Merge Denominators to Each Error Source\*; data error set; merge error set (in=in1) Denominator name (in=in2); by source; if in2=**1**; rename source=denominator DF=de\_DF MS=MSE; drop count percent; run; proc sort data=error\_set; by \_imputation\_ Denominator; run; proc sort data=type3table; by \_imputation\_ Denominator; run; data type3table; merge type3table error set; by imputation Denominator; label MSE='Mean Squared Error'; run; \*Adjust F-statistics by Multiple Imputation\*; data type3table; set type3table; An=**1**/MS; Bn=**1**/(MS\*\***2** \* DF); Ad=**1**/MSE; Bd=**1**/(MSE\*\***2** \* de\_DF); run; proc means data=type3table noprint; class source; output out=MIanalyze mean(An Bn Ad Bd)=ave\_An ave\_Bn ave\_Ad ave\_Bd var(An Ad)=ave\_Cn ave Cd max ( Imputation )=M; run; data MIanalyze; set MIanalyze; rn=**2**\* ave\_An\*\***2** /( **2**\*ave\_Bn+(M+**1**)\*ave\_Cn/M ); rd=**2**\* ave\_Ad\*\***2** /( **2**\*ave\_Bd+(M+**1**)\*ave\_Cd/M ); MI\_F=ave\_Ad/ave\_An; p\_value=**1**-PROBF(MI\_F,rn,rd); run; data finaloutput; set MIanalyze; where Source~=' ' and p value~=.; keep Source M rd rn MI F p value; label M='# of Imputation' rn=DF rd='Error DF' MI F='MI adjusted F' p value='p-value'; run; proc sort data=finaloutput; by source; run; proc sort data=type3table; by source;

run;

```
data finaloutput;
merge finaloutput type3table (where=(_imputation_=1) keep=_imputation_ source 
ErrorTerm);
by source;
run;
proc print data= finaloutput label;
where p_value~=.;
var source M rn ErrorTerm rd MI F p value;
run;
```
**%mend**;

# **CONTACT INFORMATION**

Your comments and questions are valued and encouraged. Contact the author at: Binhuan Wang New York University School of Medicine, Department of Population Health 650 1<sup>st</sup> Ave Rm 578 New york, NY 10016 Phone: (202) 263-0016 Email: [binhuan.wang@nyumc.org](mailto:man.jin@frx.com) Web: <https://files.nyu.edu/wangb09/public/>

SAS and all other SAS Institute Inc. product or service names are registered trademarks or trademarks of SAS Institute Inc. in the USA and other countries. ® indicates USA registration. Other brand and product names are trademarks of their respective companies.